# TMS320F2812 内存管理与 FLASH 引导模式实现

#### 刚<sup>1</sup>,吴清华<sup>2</sup> 奚

(1. 中国人民解放军海军第 702 厂 上海 200434;2. 海军大连舰艇学院 辽宁 大连 116018)

摘 要:通过对 TMS320F2812 教字信号处理器内存管理与连接命令文件编写的讨论,介绍了在基于 TMS320F2812 系 统开发中 FLASH 引导模式的实现过程,并针对其中存在的问题提出解决办法。该方法的运用可简化系统的软、硬件设计且 具有易于实现的特点,已在一款测试仪的设计中被证明可行且应用效果良好。

关键词:数字信号处理器;连接命令文件;引导模式;测试仪

中图分类号: TN609 文献标识码:B 文章编号:1004-373X(2007)22-058-03

## **Memory Management and Executing Code from FLASH in TMS320F2812**

XI Gang<sup>1</sup>, WU Qinghua<sup>2</sup>

(1, No. 702 Factory of PLA Navy, Shanghai, 200431, China, 2. Dalian Naval Academy, Dalian, 116018, China)

Abstract: Based on the discussion of on - chip memory management and linker command file of TMS320F2812 DSP, the executing code from FLASH after a Reset in a embedded system based on TMS320F2812 DSP is introduced, and the way to solve the problem during the realization is presented in this paper. In this way, the design can be predigested and is easy to be realized. The advantage of this way is proved during the procedure of designing a test instrument.

Keywords: digital signal processor; linker command file; boot mode; test instrument

## 1 引 言

TMS320F2812 数字信号处理器是 TI 公司推出的 32 位定点 DSP 控制器,最高工作速度达 150 MIPS,是目 前控制领域最先进的处理器之一。

TMS320F2812 有微计算机(MC)和微处理器(MP)两 种工作模式, MC 模式下又有多种引导模式。在基于 TMS320F2812 的系统开发中,采用 FLASH 引导模式可有 效节约成本并简化设计。本文在讨论 TMS320F2812 内存 管理与连接命令文件编写的基础上,介绍了基于 TMS320F2812 系统开发中 FLASH 引导模式的实现过程与 方法。该方法已被用于一款测试仪器的设计,应用效果 良好。

#### 2 存储空间

TMS320F2812 的 CPU 不包含任何存储器,而是通过 多总线访问芯片内部或外部扩展的存储器。F2812 应用 32 位数据地址和 22 位程序地址控制整个存储器及外设, 最大可寻址 4 G 字的数据空间和 4 M 字的程序空间。

Boot ROM 是掩模型片内存储器,在出厂时固化了 Boot Loader 软件。Boot Loader 软件在 MC 模式下被执 行,并根据引导模式信号确定复位时的引导装载方式。用

户可以选择从内部 FLASH 存储器引导程序,也可以选择 从外部存储器引导程序[2]。如表1所示。

#### 3 连接命令文件

连接命令文件(Linker Command Files, CMD 文件)的 2个主要功能是指示存储空间和分配段到存储空间。 CMD 文件包括"MEMORY"和"SECTIONS"两个部分。 其中,"MEMORY"的作用是指示存储空间的起始位置及 长度,而"SECTIONS"的作用则是将段分配到"MEMO-RY"中指定的存储空间。存储空间包括程序空间和数据 空间。在指定及分配段存储空间时,必须注明是程序空间 还是数据空间。CMD 文件中, page0 表示程序空间, pagel 表示数据空间。

在分配段的存储空间时,必须满足段的长度小于存储 空间的长度。如果某个段的长度或分配到同一存储空间 中段的总长度超出了存储空间的长度,则编译过程将会出 现"error: can't allocate. AAAA(sz: BBBB page: CCCC) in DDDD(avail: EEEE)"的错误提示。其中, AAAA~EEEE 的含义如下:

AAAA: 段名;

BBBB: 段的实际长度;

CCCC: 0 或 1, 表示程序空间(0)或者数据空间(1);

DDDD: 段对应的存储空间名,在"MEMORY"中 指定;

收稿日期:2007-05-29

▷嵌入式与单片机√

EEEE: 段对应存储空间的大小,即段实际可用的存 储空间大小。

# 表 1 TMS320F2812 的存储器映射[1]

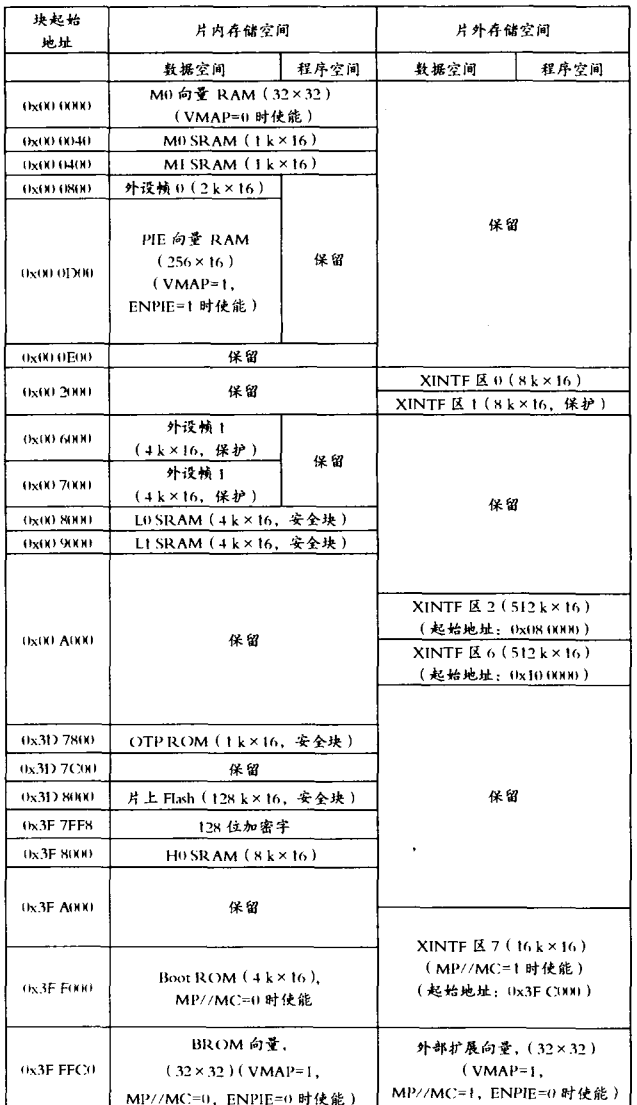

# 4 FLASH 引导模式实现

# 4.1 MP 模式

若复位时引脚"MP/MC"的采样值为高电平,则器件 工作于微处理器模式。此时, XINTF 区 7 被使能, 复位向 量将从外部存储器获取,用户必须确定复位向量指向一个 有效的内存位置以便能够执行代码。下面通过一个例子 来说明微处理器模式下如何在 cmd 文件中实现 F2812 的 内存定义与段的分配。由于 F2812 外设寄存器及外设中 断扩展寄存器的位置可固定在3个外设帧,这里不予 讨论。

**MEMORY** 

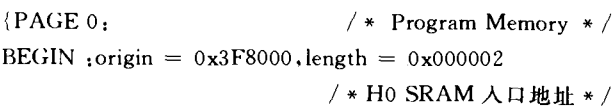

```
PRAM:origin = 0x3F8002, length = 0x002000/ * 程序空间起始地址及长度 * /
RESET : origin = 0x3FFFC0, length = 0x000002VECTORS : origin = 0x3FFFC2, length = 0x00003EPAGE1.
                                  /* Data Memory */DRAMM1 :origin = 0x000400, length = 0x000400DRAML0 \text{.} \text{origin} = 0 \times 008000 \cdot \text{length} = 0 \times 001000SECTIONS
            /* Program memory (PAGE 0) sections */text : > PRAM, PAGE = 0
. cinit : > PRAM, PAGE = 0. pinit : > PRAM, PAGE = 0. switch : > PRAM, PAGE = 0. reset : > RESET, PAGE = 0, TYPE = DSECT
                                      /* not using *//* Data Memory (PAGE 1) sections */
: stack : > DRAMM1, PAGE = 1\cdot cio \cdot > DRAML<sub>0</sub>, PAGE = 1
e^{obs} : > DRAML<sub>0</sub>, PAGE = 1
\text{. econst} : > DRAML<sub>0</sub>, PAGE = 1
. esysmem : > DRAML0, PAGE = 1
/* * * User Sections * * * /
```
 $/*$  Used by user file  $*/$  $pie\_vect$  :  $>$  PIE\_VECT, PAGE = 1}

codestart : > BEGIN, PAGE =  $0$ 

在此例中,器件完成初始化后跳转到"BEGIN",即 H0 SRAM 的入口地址执行程序。用户必须在此放置一条跳 转指令以重新定位程序的运行。如果用户在片外扩展了 存储器,则存储空间也可以被指定到片外扩展存储器。

# 4.2 MC 模式

 $\left\{ \right.$ 

MP 工作模式一般用于程序开发过程中的调试阶段。 为了实现脱机运行,可先在 MP 方式下将程序调通,然后 修改启动地址及程序空间到片内 FLASH, 最后通过 FLASH 烧写工具将程序写入到片内 FLASH。再上电时, "MP/MC"及相应引导模式信号引脚跳线应对应到 MC 模 式下的 FLASH 引导模式。

cmd 文件的变化包括将启动地址及程序空间修改到 片内 FLASH, 同时将存放常量的. econst 段分配到 FLASH 空间。

```
MEMORY{
PAGE 0:
                          /* Program Memory */BEGIN :origin = 0x3F7FF6, length = 0x000002/ * FLASH 入口地址 * /
PRAM :origin = 0x3F6000, length = 0x001800/ * 程序空间起始地址及长度 * /
\cdots }
SECTIONS
. econst : > PRAM, PAGE = 0
```
59

# 计算机应用

 $\ldots$ 

4.3 需要注意的问题

 $4.3.1$  FLASH 初始化程序的装载与运行

FLASH控制寄存器的初始化代码尽管被写入 FLASH,但却不能在 FLASH 上运行, 否则将导致不可预 知的错误[3]。主程序初始化过程中必须将此部分程序从  $FLASH$  拷贝到  $RAM$  上运行。可分 3 步讲行:

(1) 使用 pragma 关键字创建 FLASH 初始化程序

pragma CODE\_SECTION(InitFLASH,"secureRamFuncs") void InitFLASH(void)

 $\{\cdots\}$  //end of InitFLASH()

(2) 在 cmd 文件"SECTIONS"部分分别指定 FLASH 初始化程序的装载空间和运行空间

 $secureRamFuncs : LOAD = PRAM, PAGE = 0$  $RUN = DRAMLO, PAGE = 1$ 

RUN\_START(\_secureRamFuncs\_runstart), LOAD\_START(\_secureRamFuncs\_loadstart),

I.OAD\_END(\_secureRamFuncs\_loadend)

(3) 主程序初始化过程中,将 FLASH 初始化程序从 FLASH 拷贝到 RAM 中运行。

 $memory$ ( $\&$ secureRamFuncs\_runstart,  $&$ secureRamFuncs\_ loadstart, & secureRamFuncs\_loadend - & secureRamFuncs\_loadstart);

 $InitFLASH()$ :

 $4.3.2$  FLASH 存储器对程序运行速度的影响

当时钟频率 150 MHz 时,程序代码在 F2812 片上 RAM 运行的工作速度为 150 MIPS, 而在片上 FLASH 运

行时的代码有效执行速度只能达到 90~100 MIPS。因 此,对时序要求非常严格的程序,应在 cmd 文件中将其装 载空间和运行空间分别指定到 FLASH 和 RAM。同样, 所有已初始化的数据(.econst 段)也要植入非易失性存储 器。由于 FLASH 存储器存在读取等待状态(典型值为 5个时钟周期),因此,在希望提高程序执行速度的情况 下,也可以选择将常量表格及需要频繁访问的常量从 FLASH 存储器拷贝到 RAM 空间后再讲行操作。

http://www.cqvip.com

以上操作可参考 FLASH 初始化程序的装载与运行。

5 结 语

本文结合一款基于 TMS320F2812 数字信号处理器的 测试仪器的设计、开发过程,在讨论连接命令文件编写及 相关问题的基础上,介绍了如何将 TMS320F2812 从 MP 工作模式转换到 MC 工作模式并实现 FLASH 引导模式 的过程。此模式无需片外存储器,且上电之后可快速完成 初始化,简化了系统的软、硬件设计。该方法已被应用于 测试仪的开发过程中,应用效果良好且易于实现。

### 参考文献

- [1] TMS320F2810, TMS320F2812 Digital Signal Processors, Texas Instruments Incorporated, 2003.
- [2] TMS320F28x DSP Boot ROM Reference Guide, Texas Instruments Incorporated, 2003.
- [3] Running an Application from Internal FLASH Memory on the TMS320F28xx DSP (SPRA958E), Texas Instruments Incorporated, 2005.

作者简介 奚 刚 男,1970年出生,高级工程师,毕业于海军电子工程学院水声工程专业。主要研究方向为水声信号检测。 吴清华 男,1976年出生,讲师,毕业于海军工程大学信号与信息处理专业。现主要研究方向为信号与信息处理。

(上接第57页)

# 文献

- [1] Park D K, Yoon H S, Won C S. Fast Object Tracking in Digital Video[J], IEEE Trans. Consume. Election,  $2000, 46(3)$ .  $785 - 789.$
- [2] 徐州,何珊,胡觉亮. 视频图像中的运动目标检测[J]. 计算 机时代,  $2006(8)$ :  $40 - 42$ .
- [3] 张荣,陈兴无,卓红艳,等. 一种空中红外运动点目标的检测 算法[J]. 电子学与光电子学, 2006:4-67.
- [4] 刘贵喜,邵明礼. 真实场景下视频运动目标的自动提取方法

[J]. 光学学报, 2006, 26(8): 1 150.

- $[5]$  冈萨雷斯. 数字图像处理 $[M]$ . 北京:电子工业出版社, 2004.
- [6] 顾国庆,许彦冰. 数字图像区域标定的方法[J]. 上海理工大 学学报, 2001, 23(4): 295-299.
- [7] Dennis A Montern, Steven K Rogers, Mark Oxiety. Object Tracking through Adaptive Correlation [J]. Optical Engineering,  $1994(1)$ :  $294 - 302$ .
- [8] Ghanbari M. The Crossing Search Algorithm of Motion Estimation[J]. IEEE Trans. on Communications, 1990, 38(7):  $950 - 953.$
- 作者简介 赵士文 男,1981年出生,武汉理工大学信息工程学院,硕士研究生。 卢珞先 女,武汉理工大学信息工程学院,副教授。

60